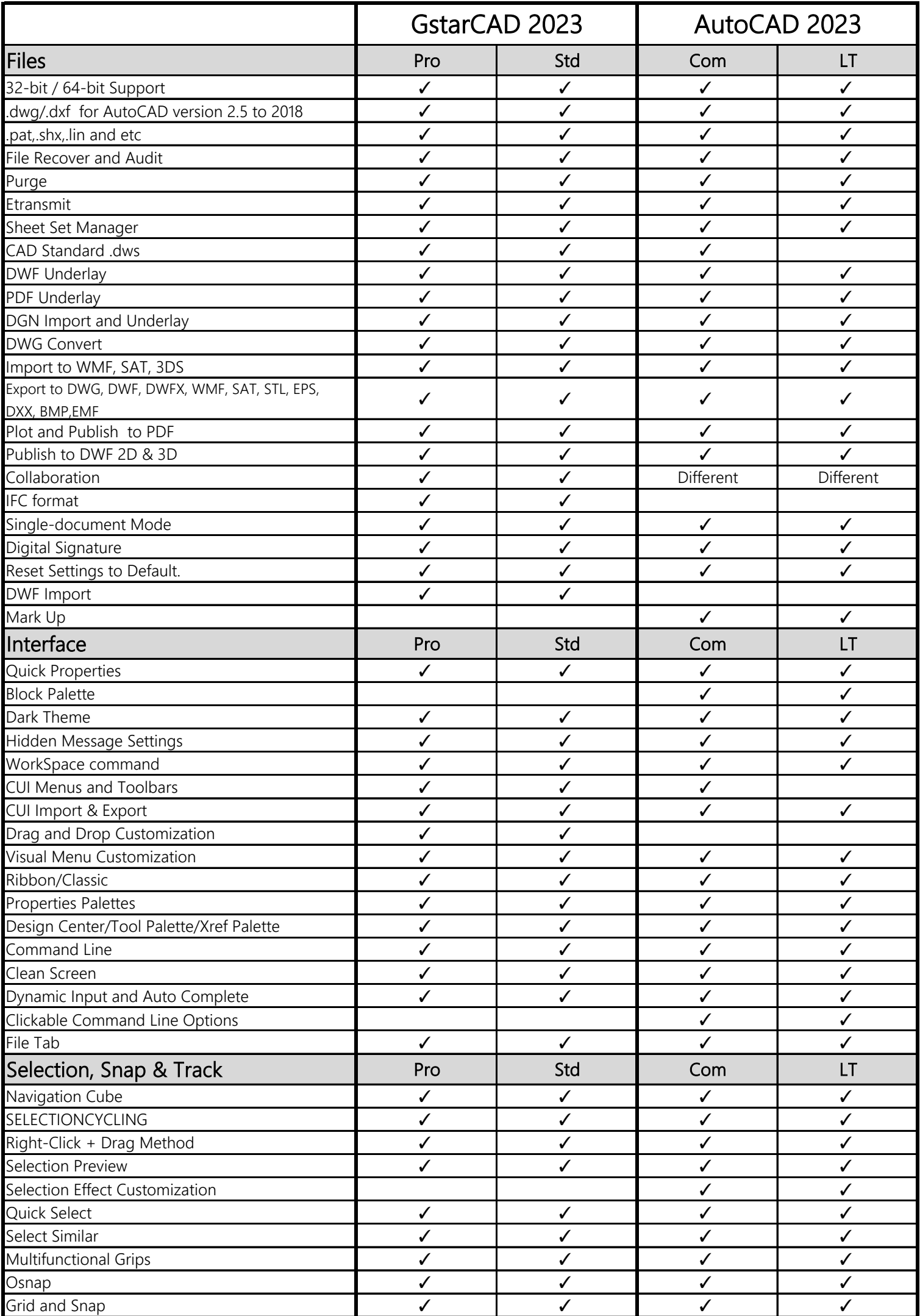

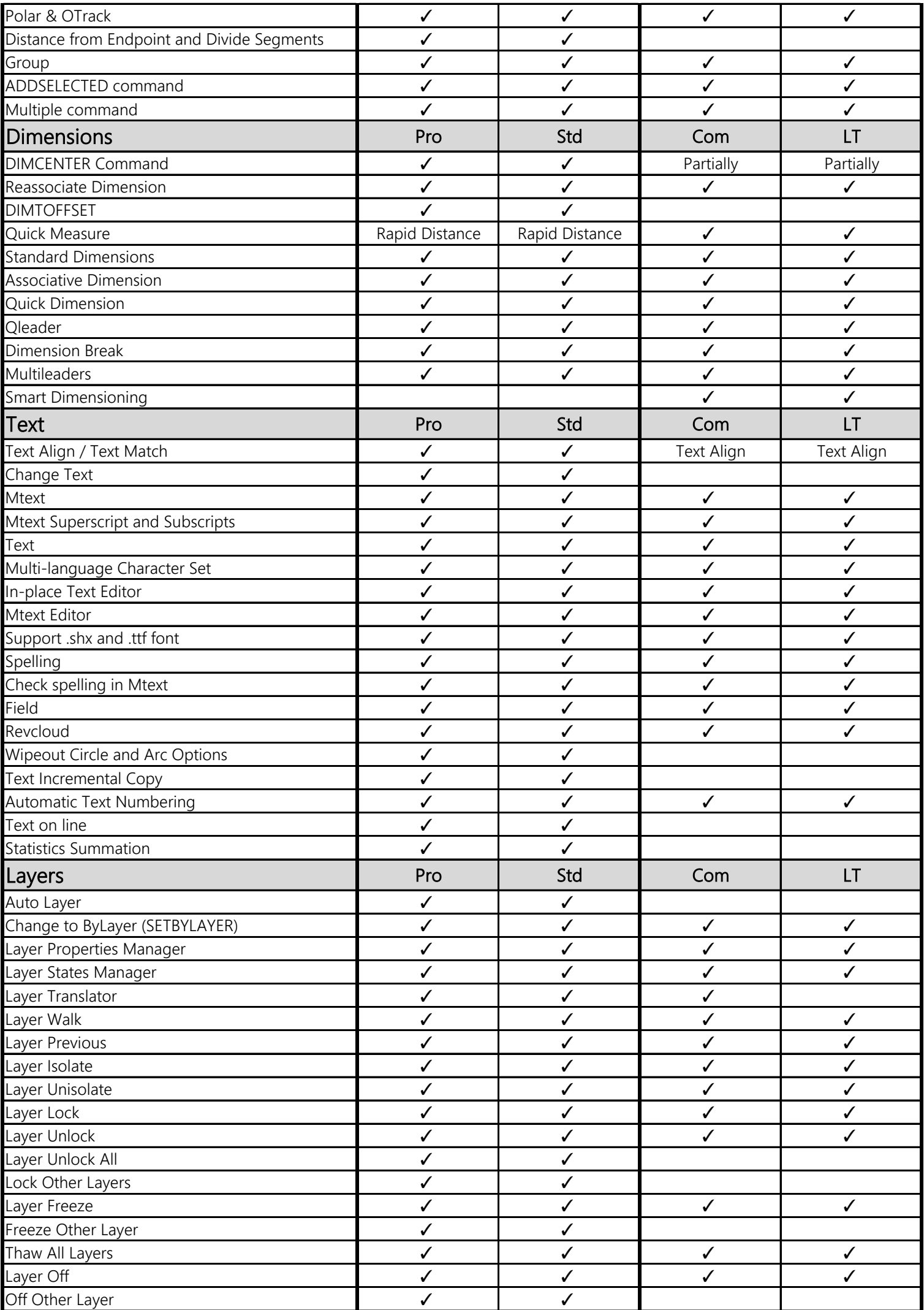

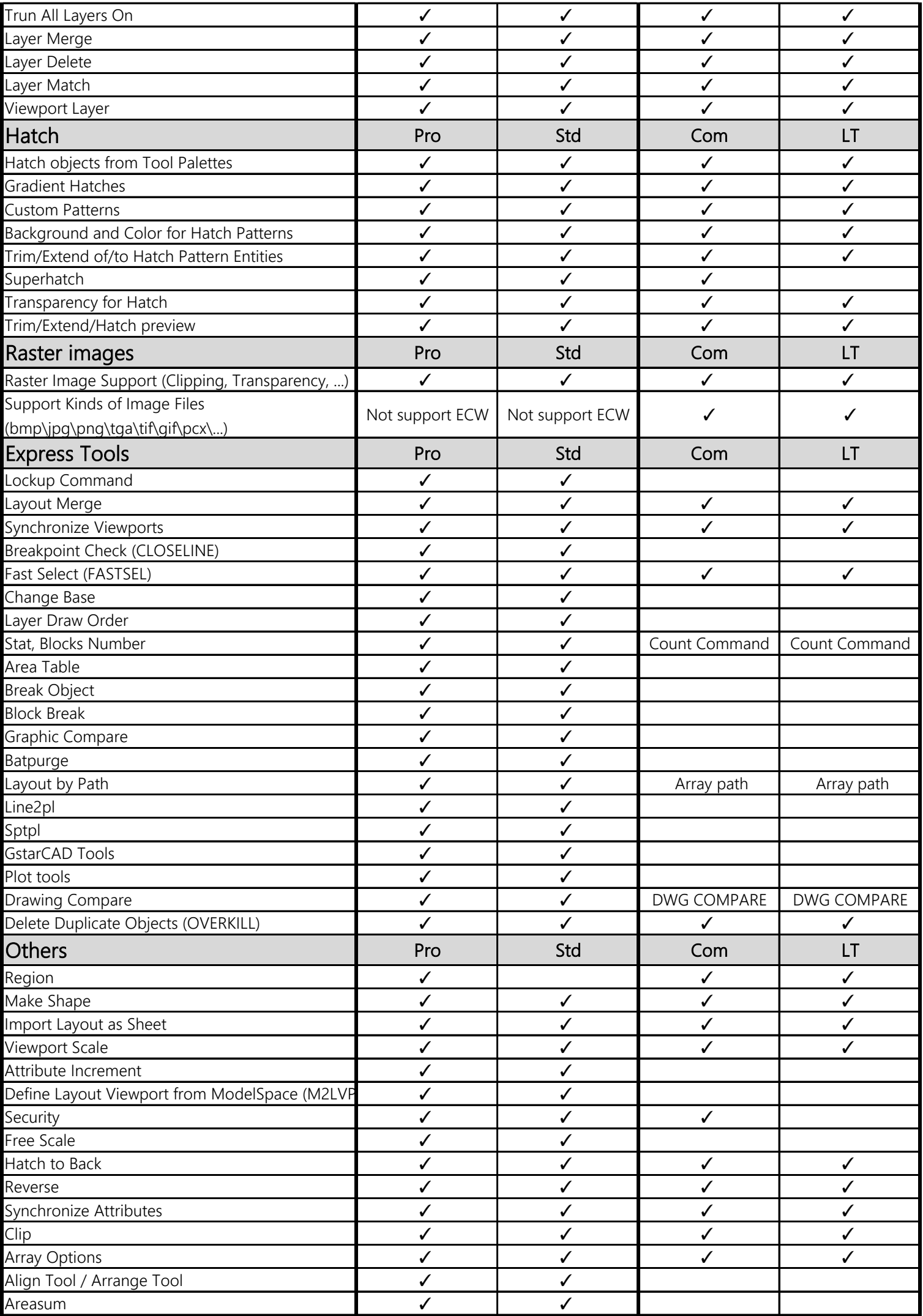

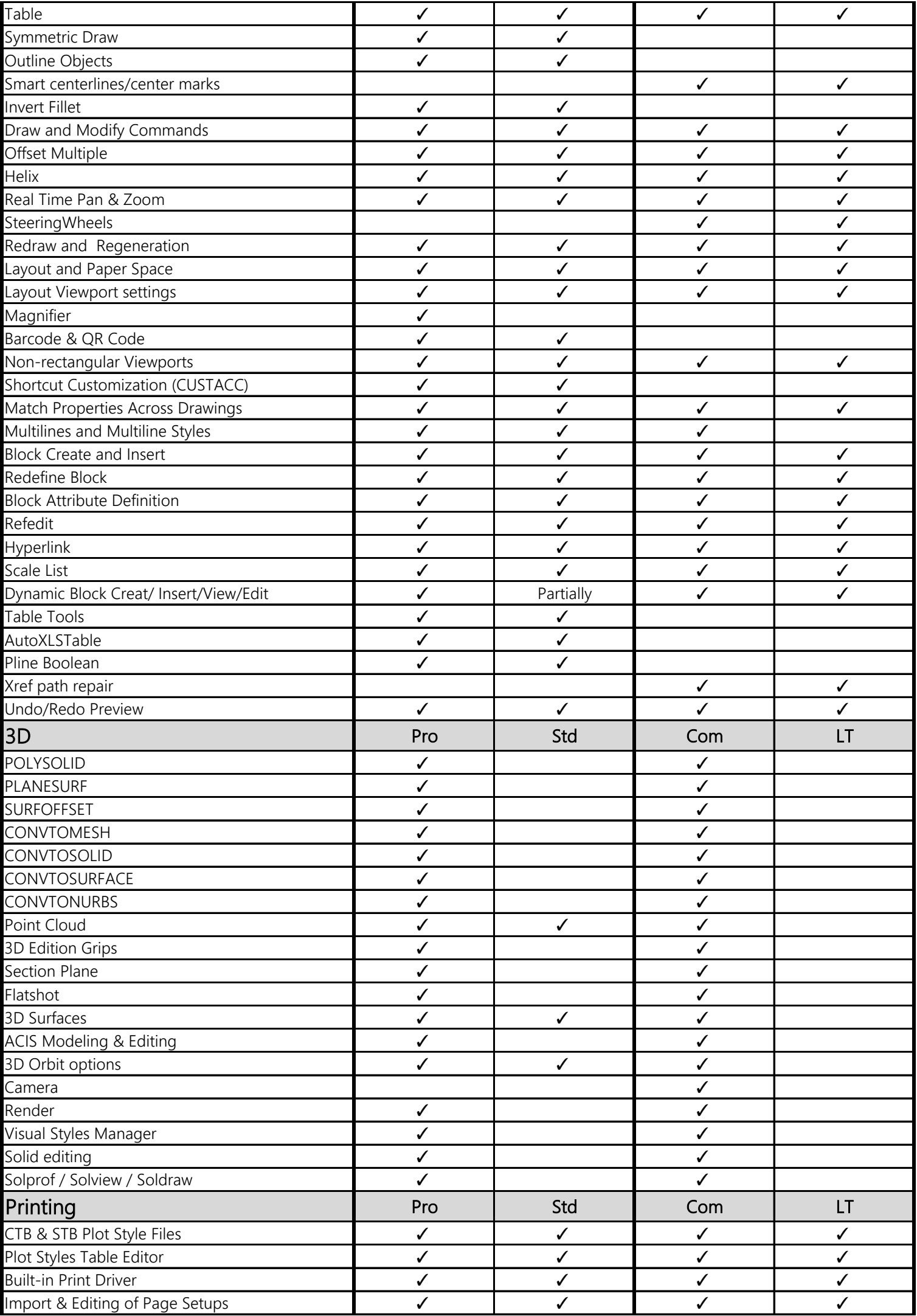

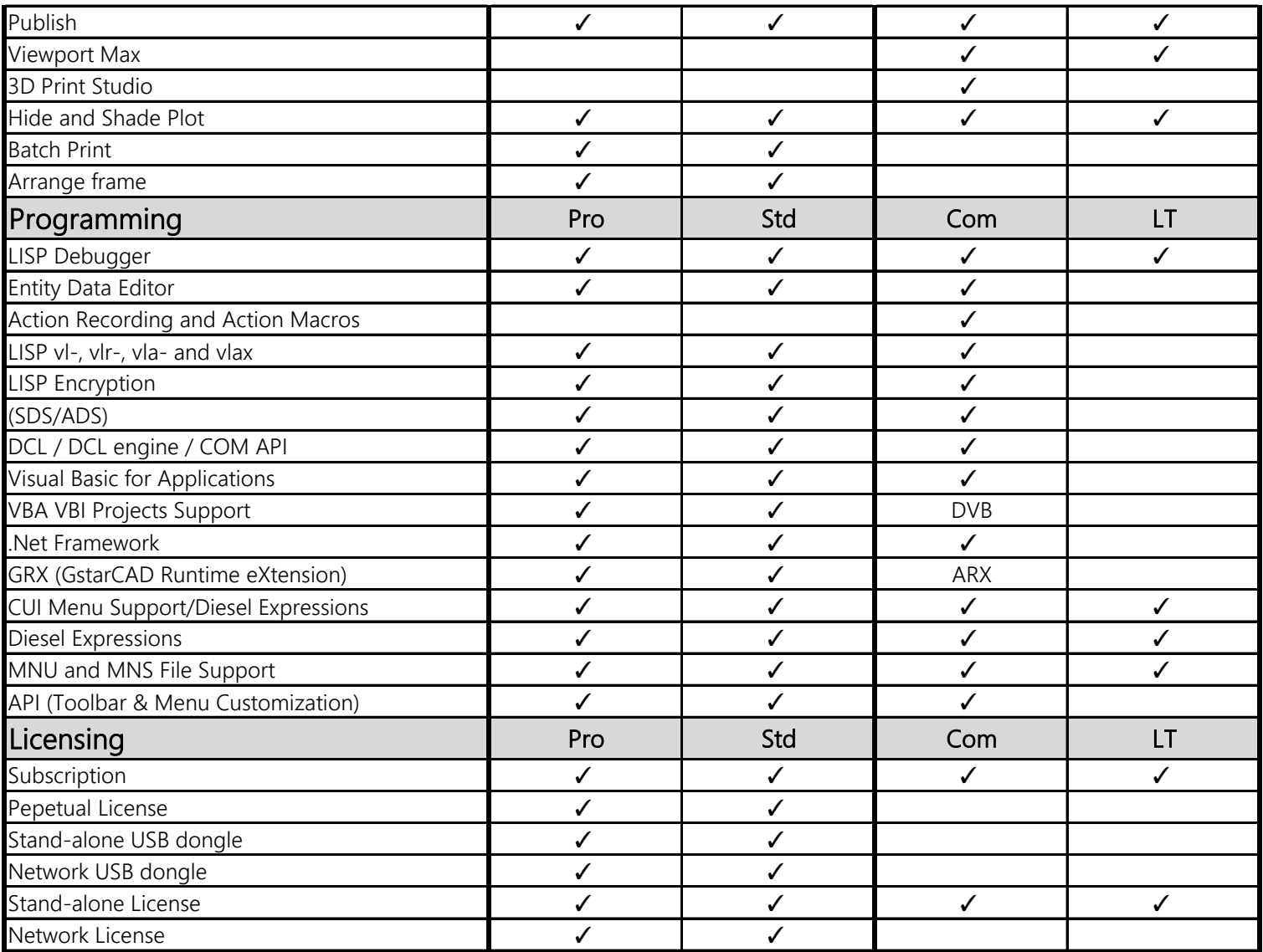

## REMARKS

This table is for reference only

Empty space means functionally not supported

The package that contains LT version does not support BEDIT

Table comparison updated at Sep 1st 2022